## The book was found

# Programming Perl: Unmatched Power For Text Processing And Scripting

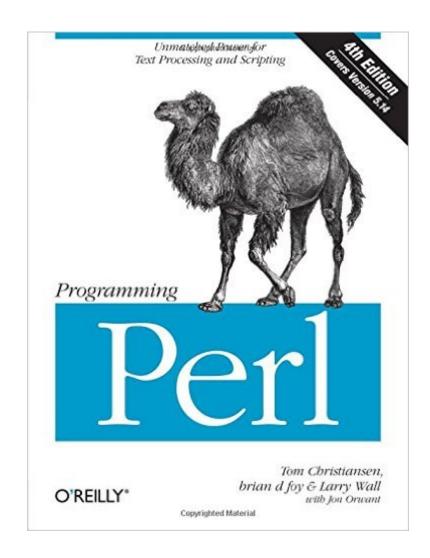

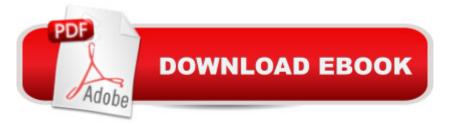

### Synopsis

Adopted as the undisputed Perl bible soon after the first edition appeared in 1991, Programming Perl is still the go-to guide for this highly practical language. Perl began life as a super-fueled text processing utility, but quickly evolved into a general purpose programming language thatâ <sup>™</sup>s helped hundreds of thousands of programmers, system administrators, and enthusiasts, like you, get your job done.In this much-anticipated update to "the Camel," three renowned Perl authors cover the language up to its current version, Perl 5.14, with a preview of features in the upcoming 5.16. In a world where Unicode is increasingly essential for text processing, Perl offers the best and least painful support of any major language, smoothly integrating Unicode everywhereâ "including in Perlâ <sup>™</sup>s most popular feature: regular expressions.Important features covered by this update include:New keywords and syntaxI/O layers and encodingsNew backslash escapesUnicode 6.0Unicode grapheme clusters and propertiesNamed captures in regexesRecursive and grammatical patternsExpanded coverage of CPANCurrent best practices

### **Book Information**

Paperback: 1184 pages Publisher: O'Reilly Media; 4 edition (March 9, 2012) Language: English ISBN-10: 0596004923 ISBN-13: 978-0596004927 Product Dimensions: 7 x 2.1 x 9.2 inches Shipping Weight: 3.6 pounds (View shipping rates and policies) Average Customer Review: 4.2 out of 5 stars Â See all reviews (315 customer reviews) Best Sellers Rank: #115,919 in Books (See Top 100 in Books) #7 in Books > Computers & Technology > Programming > Languages & Tools > Perl #139 in Books > Computers & Technology > Networking & Cloud Computing > Network Administration #545 in Books > Textbooks > Computer Science > Programming Languages

#### **Customer Reviews**

If you're like me, and you're shopping for a book, you immediately start reading the negative reviews and work upwards. So I started reading the reviews and read through them all, bought the book despite the many negative, and frankly, snippish comments made by many reviewers and decided that I need to respond. Many say that the examples are convoluted, or that he focuses on obscure language references. One says the book starts quickly with a discussion of the splice function. The first mention of splice is on page 355, which I certainly don't define as 'quickly'....Others say that there are no examples, or they are not explained clearly, but there's a short sample program right on page 18, and then 4 pages are devoted to analyzing the program and how it works. Further review through the book shows many small examples, especially in the sections that outline the core functions of Perl, and the core modules of Perl.Others come here and criticize Perl the language, and use this as a platform for their own advocacy of other languages. This is just silly. If you're interested in Perl, or you've been using Perl and you want to know more, buy this book. In the universe of computer programming, every language choice you make is controversial, and subject to debate, and just because some reviewers do not like Perl the language, it does not mitigate the quality of this book. That all being said, and debunking the frankly lousy reviews, I'll caution that this is NOT for beginning programmers, or people with limited technical knowledge. O'Reilly knows this, and anyone who has read this book should know this too. There is a book called 'Beginning Perl', also from O'Reilly, and written by one of the other top minds in Perl.

I grew up teething on the trusty C=64, then went on to Q-Basic, Fortran-77 (I'm a mechanical engineer by schooling), and eventually dabbled guite a bit with ANSI C. Except for a guarter of Fortran incollege, I've always been self-taught for computers and programming. I thought that this book would be the place to start my 'career' inPerl. Since it is the 'hot new thing' (although not that new) and lam interested in Linux and the Apache web server, learning Perl seemedto be the natural extension. And on almost every FAQ, web site, etcetera about Perl, all speak of 'THE CAMEL' as being the bible.BOYWAS I WRONG! I am not NEARLY smart enough to learn Perl straightfrom the Camel's mouth. But that doesn't mean that this is a terriblebook by any means, not at all. But I quickly jumped back on line hereat and picked up 'the Llama', aka Learning Perl, 2d Edition. Here's my path to success, being that I wasn't smart enough to learnfrom this book by itself! hahaha...(1) Read 'Learning Perl'straight through at a leisurely pace. Just get a feel for thelanguage and syntax. (2) Download and install Perl... (3) Read'Learning Perl' a second time, this time not continuing until yousuccessfully complete the exercises at the end of each chapter. (4)Read 'Programming Perl', and when you get to a part that you havetrouble with, refer back to the lessons and examples in theLlama. This worked guite well for me, and using the Llama before ANDin conjunction with the Camel seemed to enhance the meaning for me ofboth. My newest endeavor is to work through 'CGI Programming withPerl', another O'Reilly animal book ('the Mouse'? ). Overall, thisis what I would term a 'readable reference'.

Programming Perl: Unmatched power for text processing and scripting Advanced Unix Shell Scripting: How to Reduce Your Labor and Increase Your Effectiveness Through Mastery of Unix Shell Scripting and Awk Programming Shell Scripting: How to Automate Command Line Tasks Using Bash Scripting and Shell Programming Perl Programming Success in a Day: Beginners Guide to Fast, Easy, and Efficient Learning of Perl Programming Programming the Perl DBI: Database programming with Perl Adobe Scripting: Your visual blueprintfor scripting in Photoshop and Illustrator (Visual Read Less, Learn More) Powershell Tutorial Volume 1:7 Practical Tutorials That Will Get You Scripting In No Time (Powershell Scripting, Powershell In Depth, Powershell Cookbook, Windows Powershell) Perl: Crash Course - The Ultimate Beginner's Course to Learning Perl Programming in Under 12 Hours Effective Perl Programming: Ways to Write Better, More Idiomatic Perl (2nd Edition) (Effective Software Development Series) Win32 Perl Scripting: The Administrator's Handbook Custom CGI Scripting with Perl Beginning Power BI with Excel 2013: Self-Service Business Intelligence Using Power Pivot, Power View, Power Query, and Power Map Power Pivot and Power BI: The Excel User's Guide to DAX, Power Query, Power BI & Power Pivot in Excel 2010-2016 Mastering Perl/Tk: Graphical User Interfaces in Perl An Introduction to Language Processing with Perl and Prolog: An Outline of Theories, Implementation, and Application with Special Consideration of English, French, and German (Cognitive Technologies) Language Processing with Perl and Prolog: Theories, Implementation, and Application (Cognitive Technologies) Deep Learning: Natural Language Processing in Python with Word2Vec: Word2Vec and Word Embeddings in Python and Theano (Deep Learning and Natural Language Processing Book 1) Speech and Language Processing: An Introduction to Natural Language Processing, Computational Linguistics and Speech Recognition Deep Learning: Natural Language Processing in Python with GLoVe: From Word2Vec to GLoVe in Python and Theano (Deep Learning and Natural Language Processing) Information Processing with Evolutionary Algorithms: From Industrial Applications to Academic Speculations (Advanced Information and Knowledge Processing)

<u>Dmca</u>